The default Raw Data reports that come with QC-CALC only show rows for the Feature Labels, Nominals, Tolerances, and the actual data values. This White Paper will give step by step instructions for designing your own custom template and adding a row of Dimension Sources to one of the Raw Data standard templates.

### The Report Designer

The directions shown here will add a row containing Dimension Sources into the report. This is a lengthy process, but relatively simple to accomplish.

1. From QC-CALC Real-Time choose the Report – Design Template menu.

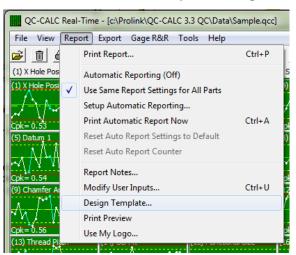

2. Choose the DataLand.raw template from the list of files that appears and click **Open**. The Report Designer now appears on the screen.

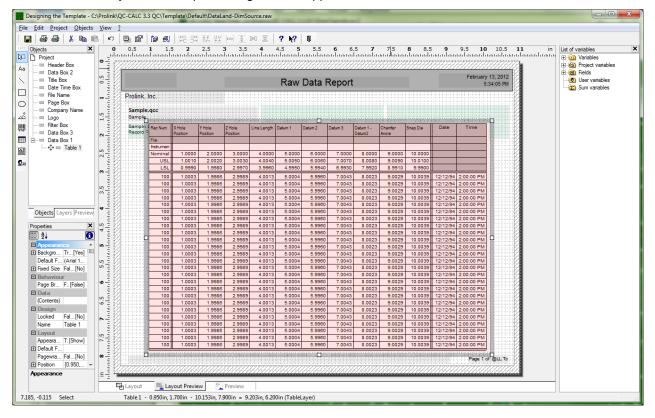

#### **Header Lines**

1. Double click on the table and the **Table Contents** window will appear.

| Table Contents                                                                                                    |                                         |            | <b>X</b>               |
|----------------------------------------------------------------------------------------------------|-----------------------------------------|------------|------------------------|
| Header Line Data Line Footer Line Group Header                                                                                                    | Group Footer                            |            |                        |
| Line Definition Labels                                                                                                    | E Action                                |            | 0                      |
| Line Definition Nominal<br>Line Definition USL<br>Line Definition LSL                                                                                                    | Link URL<br>Appearance<br>Background    | True       | [Yes]                  |
| Line Definition Blank Gray Line<br>Line Definition 7 (empty)<br>Line Definition 7 (empty)                                                                                                    |                                         | 0          | [Arial Narrow]<br>[0°] |
| Line Definition 9 (empty)<br>Line Definition 10 (empty)<br>Line Definition 11 (empty)                                                                                                    | Text Format<br>Behaviour<br>Format      | True       | [Normal Text]          |
| Line Definition 12 (empty)<br>Line Definition 13 (empty)<br>Line Definition 14 (empty)                                                                                                    |                                         | 0          | [left]                 |
| Line Definition 15 (empty)<br>International (International International I | Blank Optimization<br>Fit               | False<br>1 | [No]<br>[wrap]         |
|                                                                                                    | ➡ Frame<br>Justified<br>Vert, Alignment | False<br>0 | [No]                   |
| Layout Appearance Cond                                                                                                    | Action                                  | 0.600      | Tai 003 01             |
|                                                                                                    |                                         | ОК         | Cancel                 |

2. Choose the **Header Line** tab then click the down arrow next to the "Line Definition Labels" area. Choose the first item with "(empty)" showing and the **Choose a Table Line Definition** window appears.

| Choose a Table Lin                | e Definition                                              |
|-----------------------------------|-----------------------------------------------------------|
| The selected line is emp<br>line: | ty but you can choose a definition of an already existing |
| ) <u>H</u> eaderline              | Line Definition Nominal                                   |
| © <u>D</u> ataline                | Line Definition 1                                         |
| © <u>F</u> ooterline              | Line Definition 8 - Blank Gray Line                       |
|                                   |                                                           |
|                                   | OK <u>N</u> one                                           |

3. In the **Headerline** list choose the "Line Definition Nominal" option. This gives a good basis for the Dimension Source line that will be added.

4. You now have a new **Header Line** showing in the list, but the name needs to be fixed. Choose the button to the right of the "Line Definition Nominal (1)" list to edit and reorder the **Header Lines**.

| Table Contents                                                                                                    |                                                                                                    | X |
|----------------------------------------------------------------------------------------------------|----------------------------------------------------------------------------------------------------|---|
| Header Line Data Line Footer Line Group Header                                                                                                    | Group Footer                                                                                                    | _ |
| Line Definition Nominal (1)                                                                                                    | E 2↓ C                                                                                                    |   |
| 🏁 🛅 🕶 🗙 👗 🖺 🔷 🔸                                                                                                    |                                                                                                    | - |
| "Nominal"<br>" f(Upper\$(Dim_Source_1)="P/F", "Pass/Fail",f(Us<br>f(Upper\$(Dim_Source_2)="P/F", "Pass/Fail",f(Us<br>f(Upper\$(Dim_Source_3)="P/F", "Pass/Fail",f(Us)<br>f(Upper\$(Dim_Source_4)="P/F", "Pass/Fail",f(Us)<br>f(Upper\$(Dim_Source_5)="P/F", "Pass/Fail",f(Us)<br>f(Upper\$(Dim_Source_7)="P/F", "Pass/Fail",f(Us)<br>f(Upper\$(Dim_Source_9)="P/F", "Pass/Fail",f(Us)<br>f(Upper\$(Dim_Source_9)="P/F", "Pass/Fail",f(Us)<br>f(Upper\$(Dim_Source_9)="P/F", "Pass/Fail",f(Us)<br>f(Upper\$(Dim_Source_9)="P/F", "Pass/Fail",f(Us)<br>f(Upper\$(Dim_Source_9)="P/F", "Pass/Fail",f(Us)<br>f(Upper\$(Dim_Source_10)="P/F", "Pass/Fail",f(Us) | Background False [No]     Font [Arial]     Rotation 0 [0°]     Text Format True [Normal Text]     Behaviour     Format none     Layout     Alignment 2 [right]     Blank Optimization False [No]     Ft 1 [wrap] |   |
| La <u>v</u> out Appearance <u>C</u> ond                                                                                                    | Justfied False [No]<br>Vert. Alignment 0 [top]<br>Models 0.600 [10.600 in]                                                                                                    | - |
|                                                                                                    | OK Cancel                                                                                                    |   |

5. In the **Line Definitions** window find the "Line Definition Nominal (1)" line and highlight it. Change the **Description** to be "Line Definition Dim Source", then use the up arrow in the upper right corner to move that line until it is just above the "Line Definition Nominal" line. This will make the Dimension Source line appear above the Nominal line in the report too.

| Line D             | efinitions:                     |
|--------------------|---------------------------------|
| <u>T</u> able line | s: 🚯 🐯 🖏 📥 🛧                    |
| Display            | Description                     |
| <b>v</b>           | Line Definition Labels          |
|                    | Line Definition File Names      |
| <u> </u>           | Line Definition Nominal         |
| ম                  |                                 |
| V<br>V             | Line Definition Blank Grav Line |
| Ī                  | Line Definition Nominal (1)     |
|                    | Line Definition 8 (empty)       |
| <b>N</b>           | Line Definition 9 (empty)       |
|                    | Line Definition 10 (emntv)      |
| Descriptio         | n: Line Definition Nominal (1)  |
| Use butto          | ns to rearrange the sequence.   |
|                    | OK Cancel                       |

6. Back in the **Table Contents** window choose the new "Line Definition Dim Source" item we just created.

7. The very top line of the **Line** area is the left-most column in the report. At the moment this is going to print "Nominal". Double click that line and the **Edit Table** screen appears.

| Table Contents                                                                                                    | 100.000                                                                                                    |                            | <b>X</b>                                 |
|----------------------------------------------------------------------------------------------------|----------------------------------------------------------------------------------------------------|----------------------------|------------------------------------------|
| Header Line Data Line Footer Line Group Header                                                                                                    | Group Footer                                                                                               |                            |                                          |
| Header Line       Data Line       Footer Line       Group Header         Line       Ime       Ime       Ime       Ime       Ime         Ime       Ime <td>Action Link URL     Appearance     Background     Font     Rotation     Text Fomat     Behaviour     Fomat</td> <td>False<br/>0<br/>True<br/>none</td> <td>[No]<br/>[Aria]]<br/>[0']<br/>[Normal Text]</td> | Action Link URL     Appearance     Background     Font     Rotation     Text Fomat     Behaviour     Fomat | False<br>0<br>True<br>none | [No]<br>[Aria]]<br>[0']<br>[Normal Text] |
|                                                                                                    | Layout     Algnment     Blank Optimization     Ft     Frame     Justfied     Model                         | 2<br>False<br>1<br>False   | [right]<br>[No]<br>[wrap]                |
| Layout Appearance <u>C</u> ond                                                                                                    | Vert. Alignment                                                                                            | 0 0.00                     | roi 003.01                               |
| 3                                                                                                    |                                                                                                    | ОК                         | Cancel                                   |

8. In the **Edit Table** screen change "Nominal" to "Dim Source" to make the label column correctly identify the values in that row.

| Edit Table                                            | 20             | En                                                                                                    |                | x                |
|-------------------------------------------------------|----------------|----------------------------------------------------------------------------------------------------|----------------|------------------|
| Variables and Functions                               | Functions +-*/ | Text Cond() Date\$() FStr                                                                                                    | r\$0           |                  |
| E-main Fields<br>(User variables<br>(E) Sum variables |                | Functions:                                                                                                    | <b>Q</b>       | () L             |
|                                                       |                | Barcode functions     Conversion functions     Conversion functions     Conversion functions     Logical and Print depende     Logical functions     Drawing functions | lent functions | -                |
|                                                       |                |                                                                                                    | <u>I</u> n     | sert             |
| "Dim Source"                                          |                |                                                                                                    |                | (;;;;) <b>()</b> |
| < Dim Source                                          |                |                                                                                                    | ,              | <b>2</b> C2      |
|                                                       |                |                                                                                                    | ОК Са          | ancel            |

- 9. Back in the **Table Contents** screen double-click the 3<sup>rd</sup> line in the **Line** area (starts with "if(Upper\$(Dim\_Source\_1)=...").
- 10. In the Edit Table screen replace the whole line showing at the bottom of the screen with "Dim\_Source\_1". This should turn red after typing to show it is a recognized variable in the Report Designer and if the first dimension in the qcc file you currently have open already has a Dimension Source assigned, you will see that value at the bottom of the window. Copy the value you typed into your Clipboard (CTRL + C) and click OK.

| Edit Table              | on Die Jasserhaut bast bast har jun             | x  |
|-------------------------|-------------------------------------------------|----|
| Variables and Functions | Functions + - * / Text Cond() Date\$() FStr\$() |    |
| E-fin Fields            | Functions:                                      |    |
|                         |                                                 |    |
|                         | Insert                                          |    |
| Dim_Source_1            | (cat)                                           | () |
| Caliper #123            | د. ا                                            | (2 |
|                         | OK Cancel                                       |    |

- 11. Back in the Table Contents window double-click the line right below the Dim\_Source\_1 line, paste in the clipboard contents (CTRL + V) and change the 1 at the end to a 2.
- 12. Continue this process for all 10 dimensions making sure all numbers 1 10 are used.

| Header Line Data Line Footer Line Group | Header | Group Footer       |       |               |
|-----------------------------------------|--------|--------------------|-------|---------------|
| Line Definition Dim Source              |        | Action             |       | 0             |
|                                         |        | Link URL           |       |               |
| 🚽 🎽 📲 📲 🗶 👗 🛍 🛍 🎸                       | *      | Appearance         |       |               |
| "Dim Source"                            |        | Background         | False | [No]          |
|                                         |        | Font               |       | [Arial]       |
| Dim_Source_1<br>Dim_Source_2            |        | Rotation           | 0     | [0°]          |
| Dim_Source_2<br>Dim_Source_3            |        | Text Format        | True  | [Normal Text] |
| Dim_Source_4                            |        | Behaviour          |       |               |
| Dim_Source_5                            |        | Format             | none  |               |
| Dim_Source_6<br>Dim_Source_7            |        | Layout             |       |               |
| Dim_Source_8                            |        | Alignment          | 2     | [right]       |
| Dim_Source_9                            |        | Blank Optimization | False | [No]          |
| Dim_Source_10                           |        | Fit                | 1     | [wrap]        |
|                                         |        | Frame              |       |               |
|                                         |        | Justified          | False | [No]          |
|                                         |        | Vert. Alignment    | 0     | [top]         |
|                                         |        | Width              | 0.600 | [0.600 in]    |
|                                         |        | -                  |       |               |
| Layout Appearance Cond.                 |        | Action             |       |               |
| Appearance cond.                        |        |                    |       |               |

- 13. Click the **OK** button on the **Table Contents** window and save your changes to the template.
- 14. You will be asked if you changed the number of dimensions in the report. Answer **No**.
- 15. When you run your report you will now have an additional row in the lines at the top of the report that shows the **Dimension Source** value for each dimension.